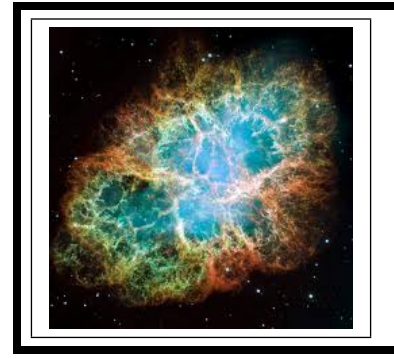

# ZÁKLADY ASTRONOMIE 2 praktikum 4 PULSARY A KRABÍ MLHOVINA

## $1 \quad \text{Uvod}$

Vývoj osamocených velmi hmotných hvězd přesahujících na počátku života zhruba 11 hmotností Slunce končí výbuchem supernovy typu II. Z původního obra se zachová pouze maličký zbytek v podobě velmi husté malé neutronové hvězdy a doslova cáry hvězdného obalu, které letí prostorem od místa exploze. Malé kompaktní neutronové hvězdy v centru takto nově vznikající mlhoviny se často projevují krátkými většinou rádiovými záblesky s periodou 0,001 s až 4 s. Pulsary byly objeveny v roce 1967 na radioastronomick´e observatoˇri univerzity v Cambridge (Velká Británie). Perioda pulsarů se udržuje konstantní s přesností, kterou dosahují naše nejlepší atomové hodiny. Princip vzniku pulsů je vcelku jednoduchý, často se označuje jako majákový efekt. Magnetické póly, respektive osa magnetického pole neutronové hvězdy obecně nesouhlasí s rotační osou. Ale právě v okolí magnetických pólů jsou díky velmi silnému magnetickému poli urychlovány nabité částice do vysokých energií – vzniká zde kužel záření namířený do prostoru. Zasáhne-li nás během otáčení pulsaru svazek tohoto záření, zaznamenáme impuls. Jestliže ale kužel Zemi mine, dozvíme se o místě smrti hvězdy spíše díky mlhovině, která vznikla z materiálu hvězdy vyvrženého do okolního prostoru. Pozůstatky po supernově označované SNR (supernova remnants) mohou nabývat roztodivných tvarů. Na obrázku 1 jsou jen nejvýraznější příklady. V praktické úloze, respektive v její druhé části, se budeme věnovat zřejmě nejznámějšímu pozůstatku po výbuchu supernovy – Krabí mlhovině. V první části úlohy si ale posvítíme na tři pulsary.

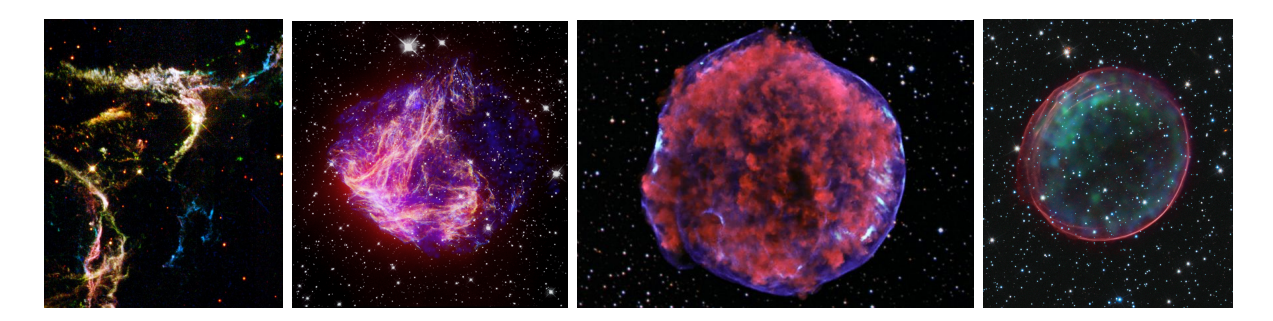

Obr. 1: Pozůstatky po čtyřech supernovách. Zleva: Detaily pozůstatku po supernově Cas A. N49, nejiasnější pozůstatek po supernově v optickém oboru ve Velkém Magellanově mračnu. Složený obrázek pozůstatku Tychonovy supernovy SN 1572. Složený obrázek pozůstatku supernovy SNR 0509-67.5. Převzato z wikipedie, galerie HST, National Geographic.

#### 2.1 Pulsary

V současné době je známo přibližně 1800 pulsarů. Většinou jsou označovány zkratkou PSR a souřadnicemi (rektascenzí a deklinací) ve tvaru například  $0.247+12$ , respektive B0247+12. Nově objevené pulsary už mají souřadnice v názvu vztažené k ekvinokciu J2000.0 a označení je ve tvaru PSR J0247+1218. V první části této praktické úlohy se budeme věnovat třem pulsarům, pro něž určíme jak periodu pulsací, tedy dobu rotace, tak i jejich vzdálenost. Použijeme záznamy ukazující záření tří pulsarů na několika frekvencích na obrázku 4.

1. Z modelu rotující neutronové hvězdy vyplývá, že perioda pulsaru nezávisí na frekvenci, na níž registrujeme aktivitu pulsarů. Proto periodu určíme ze záznamů na všech frekvencích a výsledek zprůměrujeme. Nejprve je ale třeba na obr. 4 určit vzdálenost mezi impulsy a převést je z délkové do časové škály pomocí měřítka, které je dole i nahoře u každého záznamu.

2. Na obr. 4 vidíme, že impulsy se sice opakují se stejnou periodou na různých frekvencích, ale přicházejí k nám se zpožděním, které na frekvenci závisí. Pro nižší frekvence je zpoždění větší. Příčinou zpoždění je skutečnost, že rádiové vlny se v prostředí s nabitými částicemi pohybují pomaleji než světlo ve vakuu. Rozdíl rychlostí závisí na koncentraci volných elektronů i na frekvenci<sup>1</sup>. Zpoždění  $\Delta t$  mezi dvěma frekvencemi  $\nu_1,\,\nu_2$  je dáno vztahem

$$
\Delta t = 4, 15 \cdot 10^9 n r \left(\frac{1}{\nu_1^2} - \frac{1}{\nu_2^2}\right),\tag{1}
$$

kde n je střední koncentrace elektronů podél trajektorie paprsku v jednom metru krychlovém a r vzdálenost pulsaru v parsecích. Součin nr se označuje jako disperzní míra. Velikost zpoždění  $\Delta t$  můžeme určit proměřením záznamů na obrázku 4. Naměřená zpoždění  $\Delta t$  v milimetrech je zapotřebí převést na sekundy a pomocí vztahu 1 pak můžeme zjistit disperzní míru nr pro jednotlivé pulsary.

3. Známe-li disperzní míru  $nr$ , můžeme za předpokladu, že průměrná koncentrace elektronů v mezihvězdném prostředí je  $3 \cdot 10^{-8}$  m<sup>-3</sup> určit vzdálenost r pulsaru. Úlohu lze samozřejmě obrátit. Jestliže určíme vzdálenost r jinou metodou, můžeme naopak z disperzní míry zjistit elektronovou hustotu v mezihvězdném prostoru. Vypočítejte vzdálenosti všech tří pulsarů za výše uvedeného předpokladu a uvažte, zda jsou získané výsledky věrohodné.

#### 2.2 Krabí mlhovina

Jedním z nejvíce fascinujících objektů zimního nočního nebe je Krabí mlhovina poblíž býčího rohu v souhvězdí Býka. Mlhovinu objevil francouzský astronom Charles Messier v roce 1758. Podle jeho katalogu nese také označení M1. Krabí mlhovina je ve skutečnosti pozůstatkem jasné supernovy z roku 1054. Cínští astronomové tehdy zaznamenali, že byla 23 dní viditelná ve dne a celé dva roky na noční obloze. V roce 1968 zjistili radioastronomové Staelin a Reifenstein, že uprostřed mlhoviny je neutronová hvězda, která se otáčí kolem své osy 30x za sekundu. Jde také o pulsar, který je pozorovatelný i v optické části spektra. Ale zpět k samotné mlhovině. Dnes má průměr kolem 10 světelných let a rozpíná se rychlostí přibližně 1 000 km/s. V této části praktické úlohy si zkusíme ověřit stáří mlhoviny.

Využijeme dvě fotografie Krabí mlhoviny pořízené v letech 1973 a 2000, na nichž jsou patrné rozdíly a lze z nich zjistit rychlost expanze. Poloha pulzaru je naznačena na následujícím obrázku:

 $1$ Disperze signálů z pulsaru nám umožňuje snadno odlišit impulsy pulsaru od pozemního rušení, které samozřejmě žádné zpoždění nevykazuje.

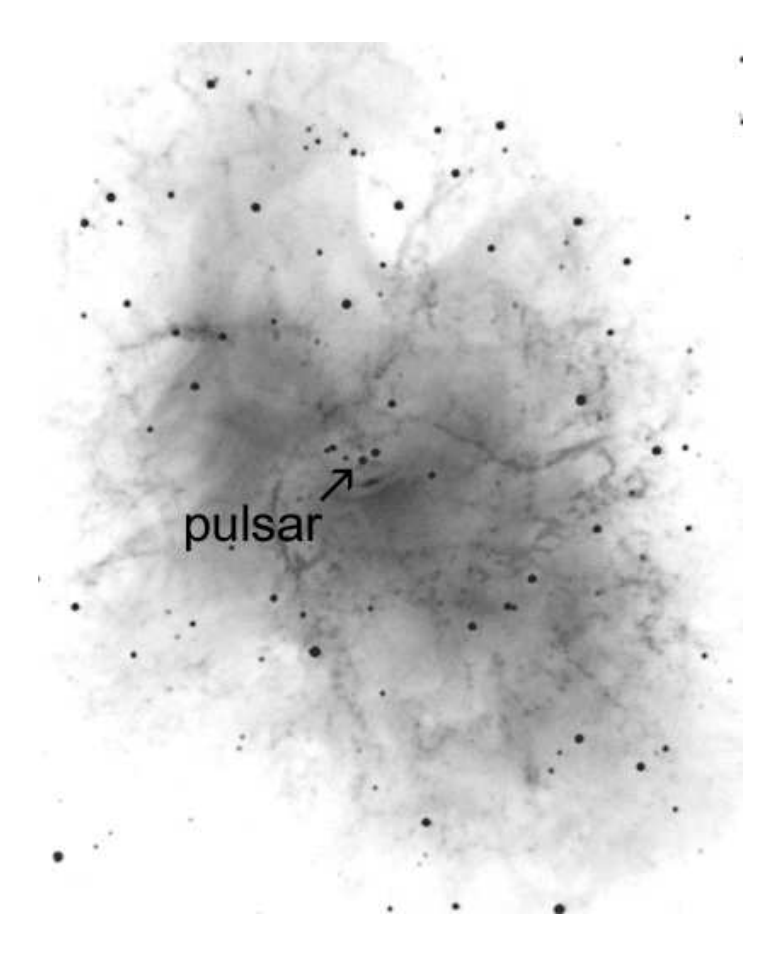

Obr. 2: Snímek Krabí mlhoviny s pulsarem.

1. Aby bylo možné odhadnout, jak dlouho se Krabí mlhovina rozpíná, je třeba nejdříve získat měřítko pro každou fotografii na obrázcích 5, 6. Získáme ho změřením vzdálenosti vyznačených hvězd, přičemž víme, že úhlová vzdálenost mezi těmito hvězdami je 385".

2. Zidentifikujte pulsar na snímcích 5, 6 dle obrázku 3. Najděte 10 relativně dobře definovaných zahuštěných míst, zhustků nebo uzlíků, chcete-li, ve filamentech v okolí pulsaru, zejména na periférii Krabí mlhoviny na obou snímcích. Dbejte na to, aby vybrané body byly rozloženy co nejvíce rovnoměrně a alespoň 4 zhustky byly poblíž konců malé osy mlhoviny. Malou osou rozumíme nejkratší rozměr napříč mlhovinou. Vybraná místa si jasně, zřetelně označte na obou fotografiích, aby nedošlo k jejich záměně s jinými zhustky. Dávejte pozor, abyste nevybírali slabé hvězdy místo částí mlhoviny. Hvězdy jsou na uvedených snímcích kruhové a tmavší než neostré a slabší zhustky.

3. Nyní změřte vzdálenost každého zvoleného bodu k pulsaru na obou snímcích a s využitím měřítka určeného v bodě 1 určete úhlovou vzdálenost jednotlivých zhustků na obou snímcích, respektive jejich rozdíl  $\Delta q$  pro každý zhustek.

4. Protože známe časový interval mezi oběma fotografiemi  $\Delta T$  (v našem případě 27 let), lze zjistit pro vybrané body průměrnou úhlovou rychlost  $w$  vyvrhovaného materiálu vzhledem k centrálnímu pulsaru podle jednoduchého vztahu

$$
w = \Delta q / \Delta T,\tag{2}
$$

5. Nakonec můžeme užitím jednoduchého vztahu

$$
T = q/w \tag{3}
$$

vypočítat i celkový čas T, který uplynul od exploze supernovy a vzniku Krabí mlhoviny. Celý postup určení stáří Krabí mlhoviny je vcelku jednoduchý, nicméně jsme zatajili jeden zjednodušující předpoklad, jehož uplatnění sice úlohu zjednodušilo, ale také způsobilo zkreslení výsledku.

## Použité zdroje a další materiály ke studiu

K. J. Gordon: Laboratory Exercises in Astronomy – Pulsars, Sky and Telescope 53, 1977, č. 3, 178-180

Pokorný, Z., Vademecum. Hvězdárna a planetárium M. Koperníka v Brně, 2006

Staelin, D. H., & Reifenstein, E. C., III 1968, Science, 162, 1481

www.astro.washington.edu

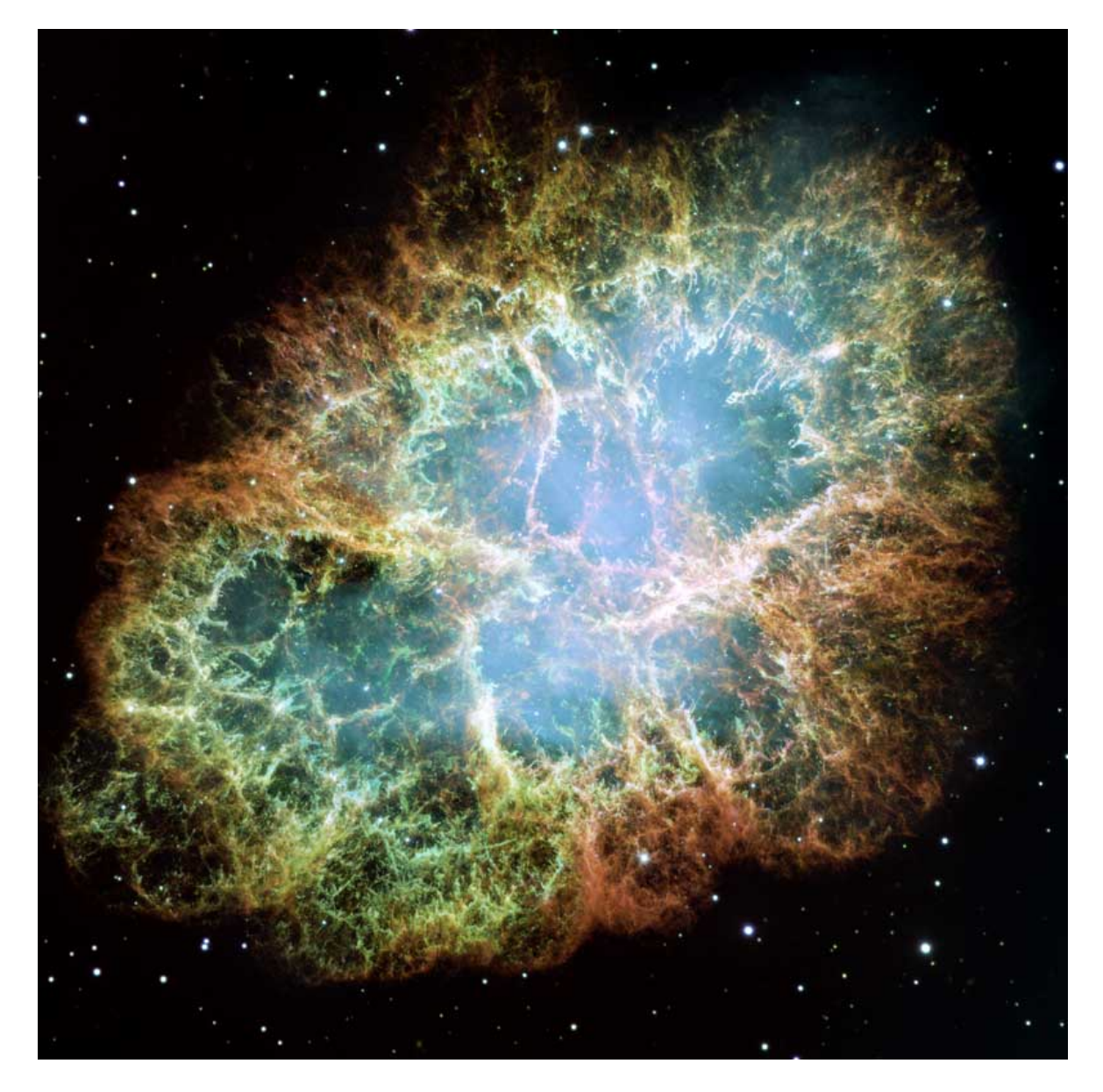

Obr. 3: Snímek Krabí mlhoviny pořízený HST v roce 2005.

## Shrnutí úkolů:

#### Pulsary

1. Na obr. 4 oměřte pětkrát dolní i horní měřítka u každého ze tří záznamů pulsaru. Měřte s přesností na desetiny milimetru. Měření zapište do tabulky 1. Pokud nebude obrázek 4 nějak výrazně deformován, předpokládejte, že dolní i horní měřítka u každého obrázku jsou stejná. Spočtěte pro každý pulsar velikost měřítka, to znamená kolik milimetrů odpovídá jedné sekundě. Výsledky opět zapište do tabulky.

| Pulsar         | $0809 + 74$ |       |       | $0950 + 08$ | $0329 + 54$ |       |  |
|----------------|-------------|-------|-------|-------------|-------------|-------|--|
| Měření         | škála [mm]  |       |       | škála [mm]  | škála [mm]  |       |  |
|                | dolní       | horní | dolní | horní       | dolní       | horní |  |
| $\mathbf{1}$   |             |       |       |             |             |       |  |
| $\overline{2}$ |             |       |       |             |             |       |  |
| 3              |             |       |       |             |             |       |  |
| 4              |             |       |       |             |             |       |  |
| 5              |             |       |       |             |             |       |  |
| Průměr [mm]    |             |       |       |             |             |       |  |
| Měřítko*       |             |       |       |             |             |       |  |

Tabulka 1: Měřítko obrázku 4.

\*) Měřítko vyjadřuje, kolik milimetrů odpovídá jedné sekundě.

2. Na obr. 4 změřte s přesností na desetiny milimetru vzdálenosti mezi impulsy. Pokud možno neměřte sousední impulsy, ale impulsy od sebe vzdálenější (a měřenou vzdálenost dělte počtem period mezi impulsy). U pulsaru PSR 0809+74 odlišujte pravé impulsy (označené na obr. 4 písmenem P) od pozemního rušení (I – Interference). Pomocí měřítka zjištěného v bodě 1 převed'te naměřené vzdálenosti z délkové do časové škály. Výsledky měření a převodu zapisujte do tabulky 2.

|             |                                               |                | Perioda pro frekvenci | Průměrná perioda   |    |                |    |                |   |
|-------------|-----------------------------------------------|----------------|-----------------------|--------------------|----|----------------|----|----------------|---|
| Pulsar      | 234 MHz<br>1420 MHz<br>$256$ MHz<br>$405$ MHz |                |                       | ze všech frekvencí |    |                |    |                |   |
|             | mm                                            | $ \mathbf{s} $ | mm                    | S                  | mm | $ \mathbf{s} $ | mm | $ \mathbf{s} $ | S |
| $0809 + 74$ |                                               |                |                       |                    |    |                |    |                |   |
| $0950 + 08$ |                                               |                |                       |                    |    |                |    |                |   |
| $0329 + 54$ |                                               |                |                       |                    |    |                |    |                |   |

Tabulka 2: Vzdálenost impulsů, periody pulsarů.

3. Změřte na obrázku 4 zpoždění pulsů pro rozdílné frekvence. Naměřené hodnoty převed'te podle zjištěných měřítek na časy  $\Delta t$  v sekundách a pomocí vztahu 1 spočítejte střední disperzní míru  $nr$  pro jednotlivé pulsary. Všechny výsledky zapisujte do tabulky 3.

Disperzní míra by měla být pro daný pulsar pro všechny kombinace frekvencí stejná. Ve skutečnosti se bude mírně lišit v důsledku chyb měření. V každém případě je ale nutné dávat pozor na to, abyste proměřovali odpovídající pulsy. Zejména u pulsaru PSR 0329+54 je třeba vybrat ke třem impulsům na prvních třech frekvencích odpovídající čtvrtý na frekvenci 1420 MHz. Malá nápověda – "první vlevo" to není. Zřejmě nezbývá, než postupovat metodou "zkoušek a omylů" a počítat hodnotu $nr$  pro různý výběr impulsů na této frekvenci.

|         |                 | Perioda pro frekvenci                                  |            |             |    |             |    |    |            |    | Perioda (průměr) |
|---------|-----------------|--------------------------------------------------------|------------|-------------|----|-------------|----|----|------------|----|------------------|
|         | Pulsar          | Zpoždění $\Delta t$ [s] a míra disperze nr pro pulsary |            |             |    |             |    |    |            |    |                  |
|         | Frekvence [MHz] | $0809 + 74$                                            |            | $0950 + 08$ |    | $0329 + 54$ |    |    |            |    |                  |
| $\nu_1$ | $\nu_2$         | $\lceil \mathbf{mm} \rceil$                            | $\Delta t$ | nr          | mm | $\Delta t$  | nr | mm | $\Delta t$ | nr | $\boldsymbol{P}$ |
| 234     | 256             |                                                        |            |             |    |             |    |    |            |    |                  |
| 234     | 405             |                                                        |            |             |    |             |    |    |            |    |                  |
| 234     | 1420            |                                                        |            |             |    |             |    |    |            |    |                  |
| 256     | 405             |                                                        |            |             |    |             |    |    |            |    |                  |
| 256     | 1420            |                                                        |            |             |    |             |    |    |            |    |                  |
| 405     | 1420            |                                                        |            |             |    |             |    |    |            |    |                  |
|         | průměry:        |                                                        |            |             |    |             |    |    |            |    |                  |

Tabulka 3: Zpoždění a míra disperze

4. Pomocí vztahu 1 spočítejte vzdálenosti pulsarů. Předpokládejte přitom, že průměrná koncentrace elektronů v mezihvězdném prostředí je  $3 \cdot 10^{-8}$  m<sup>-3</sup>. Výsledky zapište do tabulky 4. Diskutujte, jak jednotlivé kroky, které jste podnikli k určení vzdáleností, a zejména jejich nejistoty ovlivnily výsledné hodnoty vzdáleností. Jak velkou nejistotu v hodnotě vzdálenosti znamená nepřesnost měření  $0,2$  mm v záznamech na obrázku 4?

Tabulka 4: Vzdálenosti pulsarů

| Pulsar      | Vzdálenost $r$ [pc] |
|-------------|---------------------|
| $0809 + 74$ |                     |
| $0950 + 08$ |                     |
| $0329 + 54$ |                     |

Jak už víme, je v označení pulsaru zakódována jeho poloha na hvězdné obloze. Pomocí mapy hvězdné oblohy zjistěte, ve kterém souhvězdí a poblíž které jasnější hvězdy se pulsar nachází. Popište také, kdy je nejlépe příslušná část hvězdné oblohy pozorovatelná pro pozorovatele v Brně. Stačí uvést měsíce nebo roční období. Výsledky zapište do tabulky 5.

Tabulka 5: Poloha pulsarů na hvězdné obloze.

| Pulsar      |  | Souhvězdí   Jasná hvězda v okolí   Viditelnost (roční období) |
|-------------|--|---------------------------------------------------------------|
| $0809 + 74$ |  |                                                               |
| $0950 + 08$ |  |                                                               |
| $0329 + 54$ |  |                                                               |

### Krabí mlhovina

1. Na obrázcích 5, 6 je označena dvojice hvězd. Jejich úhlová vzdálenost je 385". Změřte jejich vzdálenost na snímcích v milimetrech s přesností na desetinu milimetru. Naměřené vzdálenosti zapište do tabulky 6 spolu se spočtenými průměrnými hodnotami a chybami. Spočítejte také měřítka obou snímků v úhlových vteřinách na milimetr ["/mm] a zapište na poslední řádek tabulky 6.

| Měření                                         | Snímek z r. 1973      | Snímek z r. 2000      |
|------------------------------------------------|-----------------------|-----------------------|
| č.                                             | vzdálenost hvězd [mm] | vzdálenost hvězd [mm] |
| 1                                              |                       |                       |
| $\overline{2}$                                 |                       |                       |
| 3                                              |                       |                       |
| $\overline{4}$                                 |                       |                       |
| 5                                              |                       |                       |
| Průměr                                         |                       |                       |
| Chyba                                          |                       |                       |
| Měřítko $\left\lceil r/\text{mm} \right\rceil$ |                       |                       |

Tabulka 6: Měřítko snímků Krabí mlhoviny.

- 2. Podle obrázku 3 zidentifikujte pulsar na obou snímcích na obrázcích 5, 6.
- 3. Vyberte si na jednom snímku 10 relativně dobře definovaných bodů, zhustků ve filamentech mlhoviny, zejména na její periferii. Vybrané body si dobře vyznačte, aby nemohlo dojít k záměně s jiným zhustkem. Pozor také na záměnu s hvězdami. Vybrané body pak nalezněte na druhém snímku a opět pečlivě označte.
- 4. Na obou snímcích změřte vzdálenost každého zvoleného bodu k pulsaru s přesností na desetinu milimetru. Výsledky zapište do tabulky 7 do sloupců  $r_{1973}$  a  $r_{2000}$ , kde r značí vzdálenost.
- 5. S použitím zjištěného měřítka snímků spočítejte úhlovou vzdálenost q zhustků od pulsaru a doplňte tabulku 7.
- 6. Spočítejte rozdíl úhlových vzdáleností  $\Delta q$  zhustků od pulsaru mezi roky 1973 a 2000 pro každý proměřený zhustek. Z něj poté určete průměrnou rychlost vyvrhovaného materiálu

| Uzlík                 | $r_{\rm 1973}$ | $q_{\rm 1973}$  | $r_{\rm 2000}$ | $r_{\rm 2000}$  | $\Delta q$      | $\boldsymbol{w}$ | T      |
|-----------------------|----------------|-----------------|----------------|-----------------|-----------------|------------------|--------|
| $\check{\mathbf{c}}.$ | [mm]           | $[\mathrm{''}]$ | [mm]           | $[\mathrm{''}]$ | $[\mathrm{''}]$ | ['/rok]          | [roky] |
| $\,1$                 |                |                 |                |                 |                 |                  |        |
| $\sqrt{2}$            |                |                 |                |                 |                 |                  |        |
| $\sqrt{3}$            |                |                 |                |                 |                 |                  |        |
| $\,4\,$               |                |                 |                |                 |                 |                  |        |
| $\bf 5$               |                |                 |                |                 |                 |                  |        |
| $\,6$                 |                |                 |                |                 |                 |                  |        |
| $\overline{7}$        |                |                 |                |                 |                 |                  |        |
| $8\,$                 |                |                 |                |                 |                 |                  |        |
| 9                     |                |                 |                |                 |                 |                  |        |
| $10\,$                |                |                 |                |                 |                 |                  |        |

Tabulka 7: Vzdálenosti vyznačených bodů v Krabí mlhovině od pulsaru

ve vybraných bodech vzhledem k centrálnímu pulsaru  $w$  v úhlových vteřinách za rok a výsledky zapište do tabulky 7.

Střední rozptyl v $\Delta q$ indikuje stochastickou chybu ve vašich měřeních vzdáleností. Spočtěte střední hodnotu  $\Delta q$  a její chybu.

 $\overline{\Delta q} = \ldots \ldots \ldots \ldots \ldots \pm \ldots \ldots \ldots \ldots \ldots$ 

7. Posledním krokem je výpočet celkového času  $T$ , který uplynul od exploze supernovy. Spočtené hodnoty zapište do posledního sloupce tabulky 7. Spočtěte střední hodnotu doby rozpínání Krabí mlhoviny  $\overline{T}$  a chybu určení.

Doba  $\overline{T} = \ldots \ldots \ldots \ldots \pm \ldots \ldots \ldots \ldots$ , takže k explozi supernovy podle našich zjištění došlo v roce . . . . . . . . . . . . . Jistě víte, že správná hodnota, tedy rok, kdy došlo k explozi supernovy, je 1054. Srovnejte s vaším výsledkem a diskutujte důvod rozdílu. Pomoci by vám mohla i nápověda, že výše popsané a provedené určení stáří Krabí mlhoviny bylo učiněno za jednoho dosud nevyřčeného předpokladu o rychlosti plynných zbytků supernovy. Jakého? Jak moc ovlivnily váš výsledek chyby vašeho měření vzdáleností na snímcích? Diskutujte.

8. Krabí mlhovinu poprvé pozoroval v roce 1731 John Bevis. Nezávisle ji znovu objevil Charles Messier v roce 1758. Spočtěte (i s naším zjednodušujícím předpokladem) jaký úhlový rozměr měla Krabí mlhovina v roce, kdy ji pozoroval Charles Messier.

Messier používal ke svým pozorováním refraktor o průměru přibližně 100 mm. Jakou měl jeho přístroj teoretickou rozlišovací schopnost?

Úhlový rozměr Krabí mlhoviny v roce 1758 byl  $\dots \dots \dots$ ; , přičemž teoretická rozlišovací schopnost Messierova dalekohledu byla  $\dots\dots\dots\dots\dots$ 

Pojd'me ale ještě dále do minulosti. Největší dalekohled Galilea Galileiho měl průměr 58 mm. Řekněme, že si jej vyrobil už v roce 1610. Jakou měl teoretickou rozlišovací schopnost? Mohl tehdy Krab´ı mlhovinu pozorovat? Diskutujte.

Úhlový rozměr Krabí mlhoviny v roce 1610 byl  $\dots \dots \dots$ ; , přičemž teoretická rozlišovací schopnost Galileova dalekohledu byla  $\dots\dots\dots\dots\dots$ 

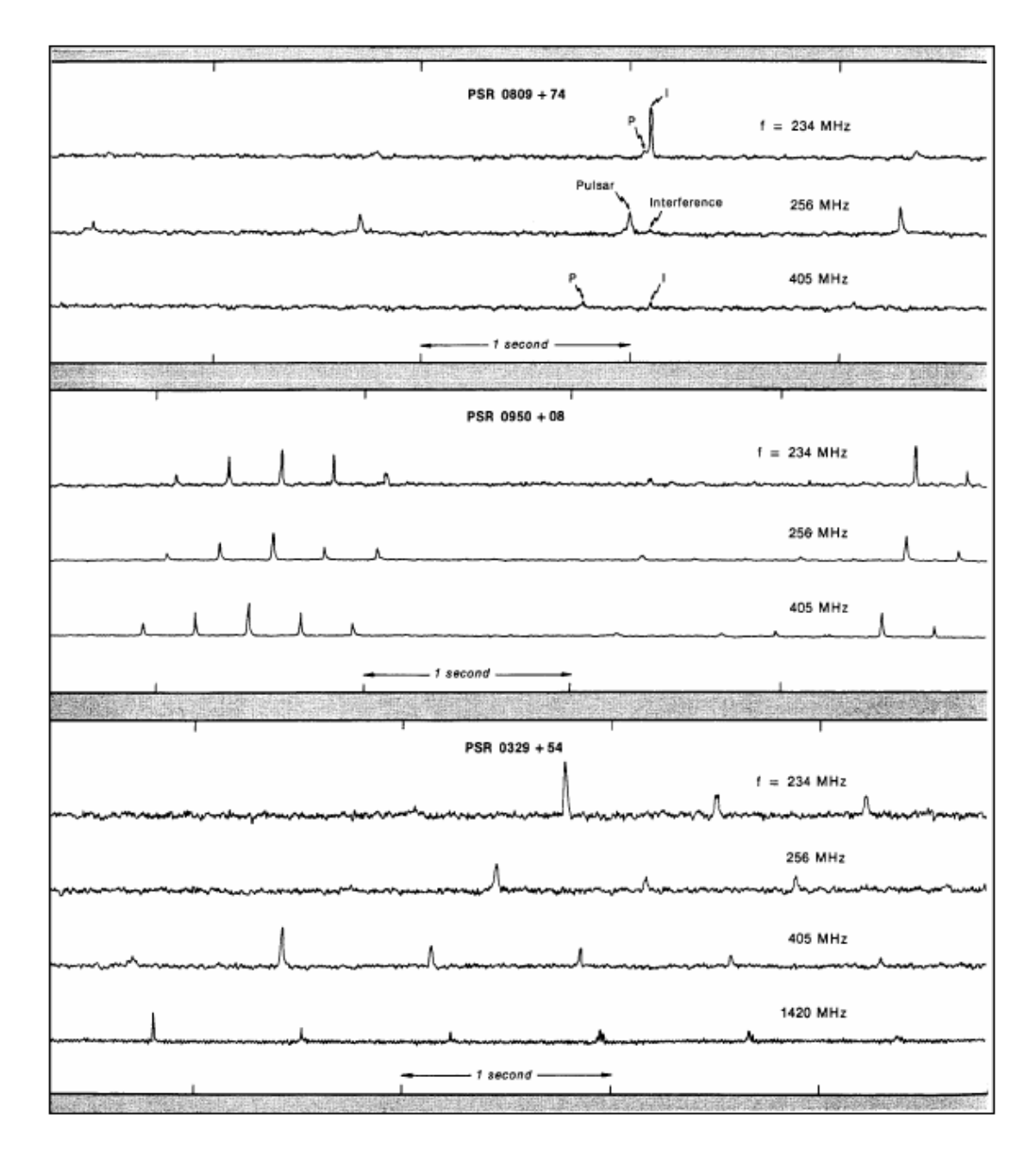

Obr. 4: Registrace záření tří pulsarů (National Radio Astronomy Observatory, Green Bank, USA).

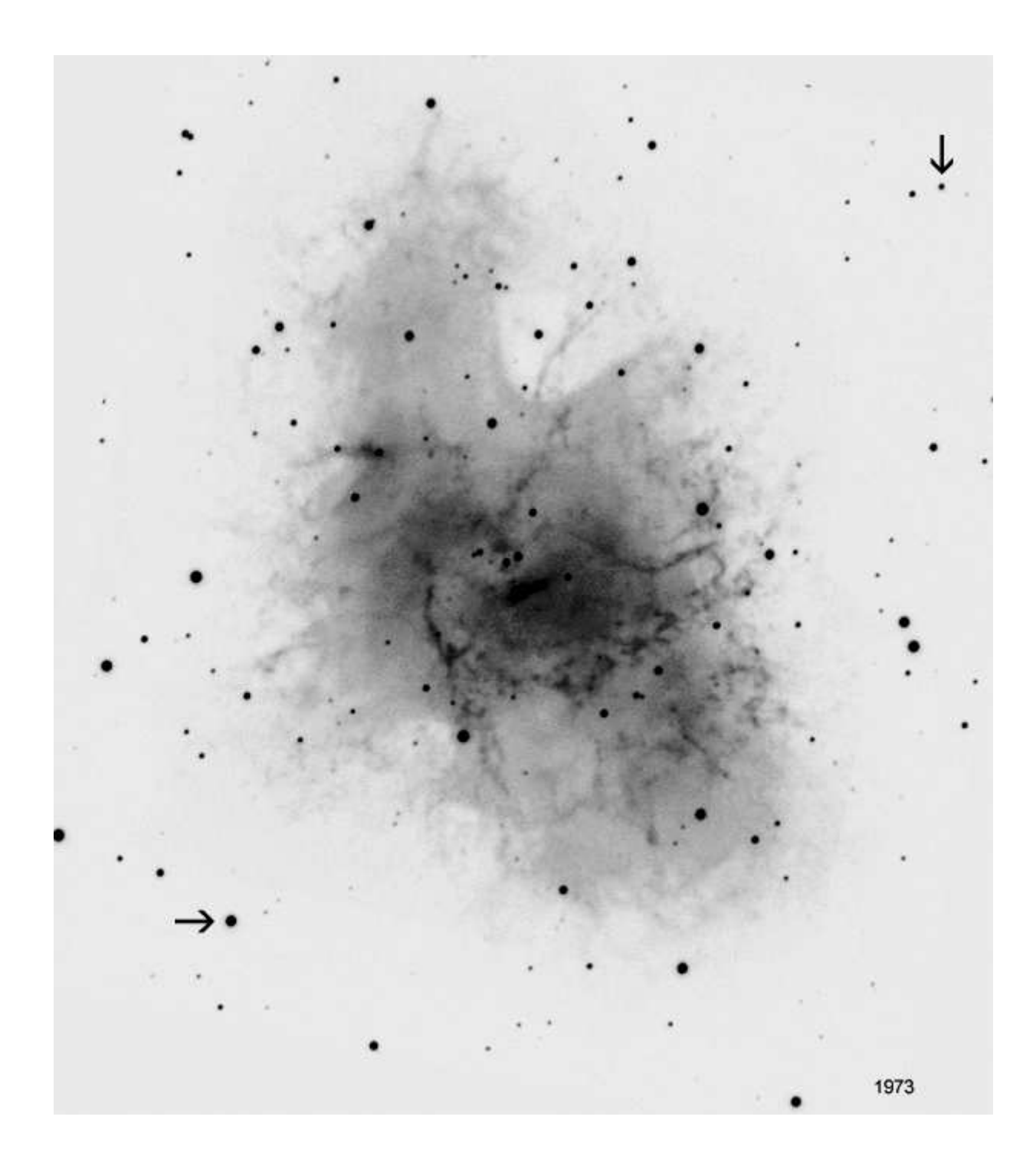

Obr. 5: Krabí mlhovina v roce 1973.

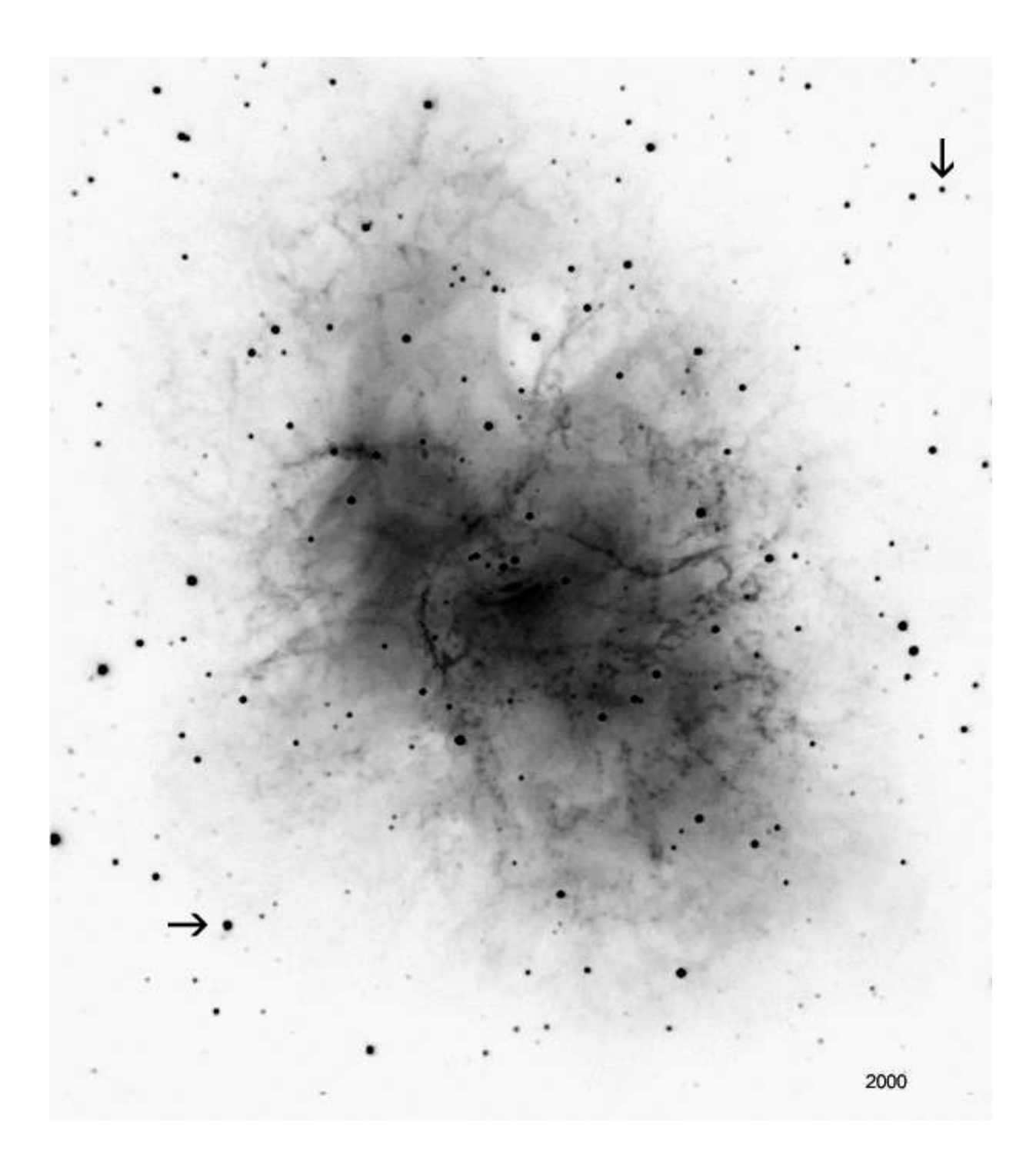

Obr. 6: Krabí mlhovina v roce 2000.